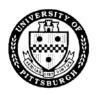

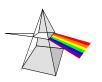

Please complete the following form to establish or modify access to PBCS applications. Once completed, email the form to <a href="mailto:helpdesk@pitt.edu">helpdesk@pitt.edu</a>. Please refer to our website at <a href="https://www.technology.pitt.edu/prism-planning-and-budgeting-cloud-solution-pbcs">https://www.technology.pitt.edu/prism-planning-and-budgeting-cloud-solution-pbcs</a>.

| Please choose one:                                      | □ New User                 | ☐ Existing User                                                                                                    | ☐ Access Termination                                              |        |
|---------------------------------------------------------|----------------------------|----------------------------------------------------------------------------------------------------|-------------------------------------------------------------------|--------|
| Effective Date:                                         |                            |                                                                                                    |                                                                   |        |
| Requester:                                              |                            |                                                                                                    |                                                                   |        |
| Print full "Legal" Name:                                |                            |                                                                                                    |                                                                   |        |
| Department or Division Name:                            |                            | Responsibility Center #:                                                                                                    |                                                                   |        |
| Preferred Email Address                                 | s:                         |                                                                                                    |                                                                   |        |
| My Current University (                                 | Computer Account (My       | Pitt/Pitt Passport) is:                                                                                                    |                                                                   |        |
| Access to Mirror (list exi                              | sting user to mirror for n | new user):                                                                                                    |                                                                   |        |
| Additional Comments: _                                  |                            |                                                                                                    |                                                                   |        |
|                                                         |                            |                                                                                                    |                                                                   |        |
| <u>Authorization</u> :<br>As the requester, I affirm th | hat I have read and unde   | rstand University Computin                                                                                                    | g, Information, and Data Policies:                                |        |
| 10-02-05 (https://wv                                    | vw.policy.pitt.edu/compu   | ter-data-administration-10-<br>ter-access-and-use-10-02-05<br>sity-administrative-compute                                                                                                    |                                                                   | -06)   |
| and will abide by these poliduties.                     | cies, and use the requeste | d data access only as requir                                                                                                    | ed in the performance of my Unive                                 | ersity |
|                                                         |                            | uest is in accordance with the state of the requester has a change of the requester has a change of the state of the state | ne requester's job function. I will b<br>ge in employment status. | oe     |
| Requester Signature:                                    |                            | Dat                                                                                                    | e: Phone:                                                         |        |
| Supervisor Printed Name                                 | e:                         |                                                                                                    |                                                                   |        |
| Supervisor Signature:                                   |                            | Dat                                                                                                    | e: Phone:                                                         |        |
| Authorized RC Signatur                                  | e:                         | Dat                                                                                                    | e: Phone:                                                         |        |
| ERP Financials USE ONI                                  | LY                         |                                                                                                    |                                                                   |        |
| ☐ Add/Remove PBCS Us                                    | er                         | S Role(s)                                                                                                    | PRISM Resp. Completed:                                            |        |

Last Updated: 11/09/23 Page #: 1 of 4

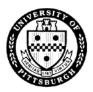

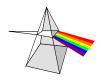

Please choose the necessary responsibilities and access level for each application within Oracle Planning & Budgeting Cloud Service. More information for Grants Forecasting can be found on our SharePoint site at <a href="https://pitt.sharepoint.com/sites/PBCS">https://pitt.sharepoint.com/sites/PBCS</a>.

## **Operating Funds and Grants Forecasting**

Two distinct applications are available for creating and maintaining compensation and non-compensation expenses for University sponsored projects and other non-grant entities. Summary grant projections are imported nightly into the Operating Funds module to provide a complete view of expected expenses. Both applications export data to the Tableau Fiscal Panther dashboard collection for overall reporting. Users will have access to salary and hourly rate information for their respective rosters or for any employees that have distributions to their department accounts.

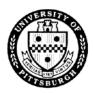

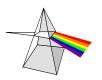

Please choose the necessary responsibilities and access level for each application within Oracle Planning & Budgeting Cloud Service. More information can be found on our website at <a href="https://www.technology.pitt.edu/prism-planning-and-budgeting-cloud-solution-pbcs">https://www.technology.pitt.edu/prism-planning-and-budgeting-cloud-solution-pbcs</a>.

## **Annual Operating (02/03) Budget Process**

Once a year, in August and September, the annual budget for 02/03 entities for the fiscal year that started in July is created and imported into the GL for fiscal year accounting. Subsequent changes are initiated and maintained in PRISM GL. Access is typically at the RC level only (but can be at a department group or individual department level) and each RC is required to enter a budget based on the Target Letter received from Budget & Planning (PittPlan).

| 1.                                                                              | 1. Choose Annual Budget User <u>or</u> Reporting Only                                            |                                                                                               |                            |  |  |  |
|---------------------------------------------------------------------------------|--------------------------------------------------------------------------------------------------|-----------------------------------------------------------------------------------------------|----------------------------|--|--|--|
|                                                                                 | ☐ <u>Annual Budget User</u> (includes ability to run Budget Load and Standard Financial Reports) |                                                                                               |                            |  |  |  |
|                                                                                 | Choose ONLY One: □ Add Edit/Write Access □ Add View Only Access □ Remove Access                  |                                                                                               |                            |  |  |  |
|                                                                                 | • Select as many as applies:                                                                     |                                                                                               |                            |  |  |  |
|                                                                                 |                                                                                                  | ☐ Budget Delegator, Reconciler, and Approver (only one approver per Access), or               | RC; cannot have View Only  |  |  |  |
|                                                                                 |                                                                                                  | ☐ Budget Entry Forms, and/or                                                                  |                            |  |  |  |
|                                                                                 |                                                                                                  | ☐ Additional Budget Reconciler (applicable to 02 accounts only and us whole RC)               | er must have access to the |  |  |  |
|                                                                                 | □ Rep                                                                                            | porting Only (Budget Load and Standard Financial Reports)                                     |                            |  |  |  |
|                                                                                 | •                                                                                                | Choose ONLY One: ☐ Add View Only Access ☐ Remove Acc                                          | cess                       |  |  |  |
| 2.                                                                              | 2. Choose Entities (annual budget applies to 02/03, reporting for other entities)                |                                                                                               |                            |  |  |  |
|                                                                                 | Select as m                                                                                      | any as applies: $\square$ 02 $\square$ 03 $\square$ 04 $\square$ 05 $\square$ 06 $\square$ 09 |                            |  |  |  |
| 3. Indicate Security Group (SO, RC, Department Group or individual departments) |                                                                                                  |                                                                                               |                            |  |  |  |
|                                                                                 |                                                                                                  |                                                                                               | _                          |  |  |  |
|                                                                                 |                                                                                                  |                                                                                               | _                          |  |  |  |
|                                                                                 |                                                                                                  |                                                                                               | _                          |  |  |  |
| Bı                                                                              | udget & Plan                                                                                     | ning USE ONLY                                                                                 |                            |  |  |  |
| ☐ Add/Remove Security Groups                                                    |                                                                                                  |                                                                                               | Completed:                 |  |  |  |
| Group Names:                                                                    |                                                                                                  | nes:                                                                                          |                            |  |  |  |
|                                                                                 |                                                                                                  | ·                                                                                             |                            |  |  |  |
|                                                                                 |                                                                                                  |                                                                                               |                            |  |  |  |
|                                                                                 |                                                                                                  |                                                                                               |                            |  |  |  |

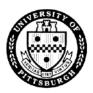

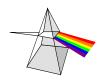

Please choose the necessary responsibilities and access level for each application within Oracle Planning & Budgeting Cloud Service. More information can be found on our website at <a href="https://www.technology.pitt.edu/prism-planning-and-budgeting-cloud-solution-pbcs">https://www.technology.pitt.edu/prism-planning-and-budgeting-cloud-solution-pbcs</a>.

### RC Resource Proposal - RCRP

Beginning in late fall/early winter, RCRPs are the first step in the budget formulation process for the next fiscal year. The RCRP process is an opportunity for RCs to consider how to leverage and realign resources to further strategic priorities that advance the Plan for Pitt. RCRPs include three components: (1) Operating Budget; (2) Strategic Resource Requests; and (3) Capital Budget Requests.

| move Access                                                                                                    |  |  |  |  |  |
|----------------------------------------------------------------------------------------------------|--|--|--|--|--|
|                                                                                                    |  |  |  |  |  |
|                                                                                                    |  |  |  |  |  |
|                                                                                                    |  |  |  |  |  |
|                                                                                                    |  |  |  |  |  |
|                                                                                                    |  |  |  |  |  |
| Completed:                                                                                                    |  |  |  |  |  |
|                                                                                                    |  |  |  |  |  |
|                                                                                                    |  |  |  |  |  |
|                                                                                                    |  |  |  |  |  |
|                                                                                                    |  |  |  |  |  |
|                                                                                                    |  |  |  |  |  |
| Prior to FY23, each school was required to input enrollment and tuition projections directly into the PBCS tuition module for the upcoming budget year. For FY23 and forward, entry will be completed centrally and sent to the RCs for review. Reporting is available; only RC Business Managers (and their delegates) should have access. |  |  |  |  |  |
| RC Business Manager/Delegate                                                                                                    |  |  |  |  |  |
|                                                                                                    |  |  |  |  |  |
|                                                                                                    |  |  |  |  |  |
|                                                                                                    |  |  |  |  |  |
|                                                                                                    |  |  |  |  |  |
|                                                                                                    |  |  |  |  |  |
|                                                                                                    |  |  |  |  |  |
| Completed:                                                                                                    |  |  |  |  |  |
|                                                                                                    |  |  |  |  |  |